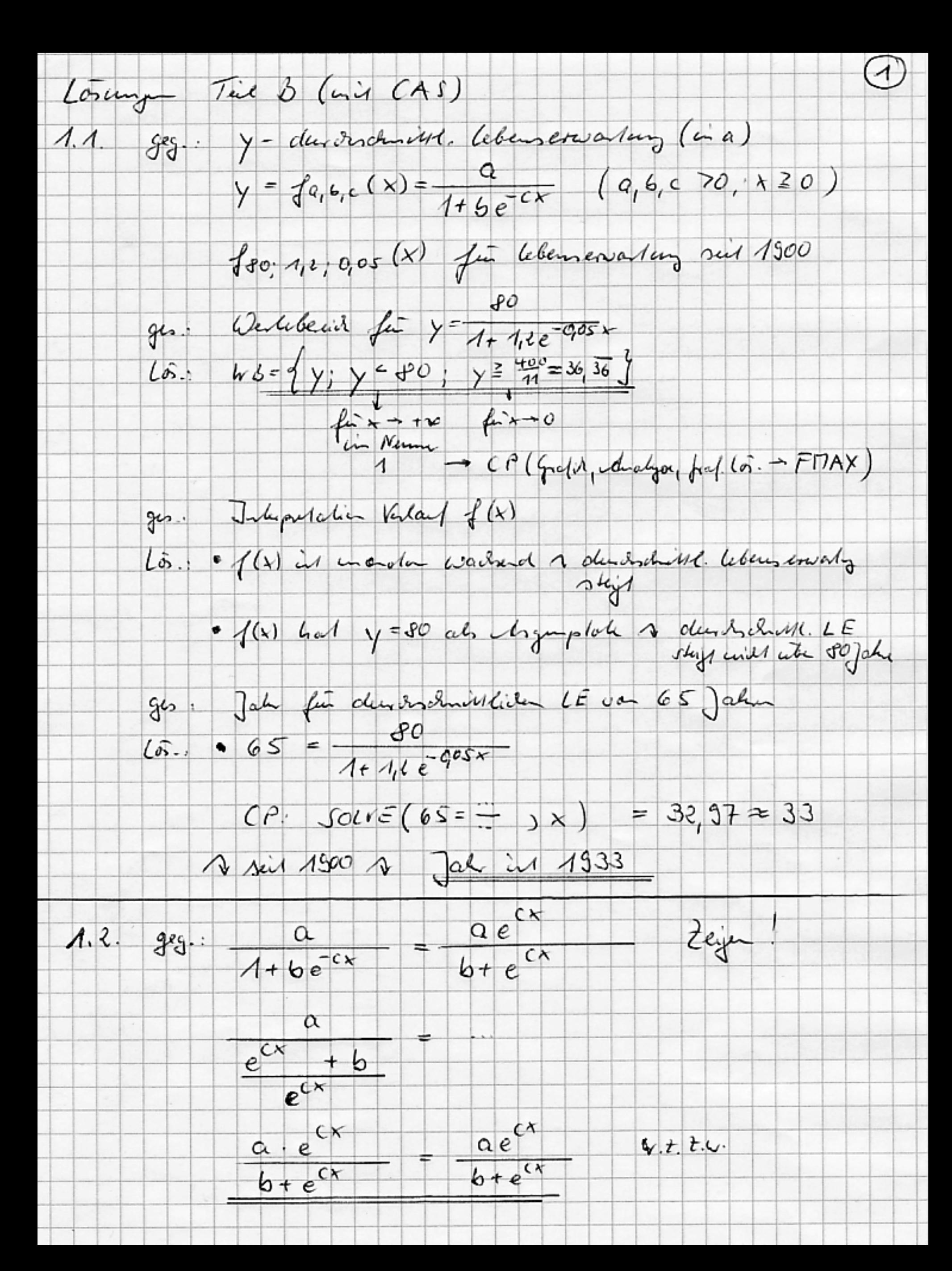

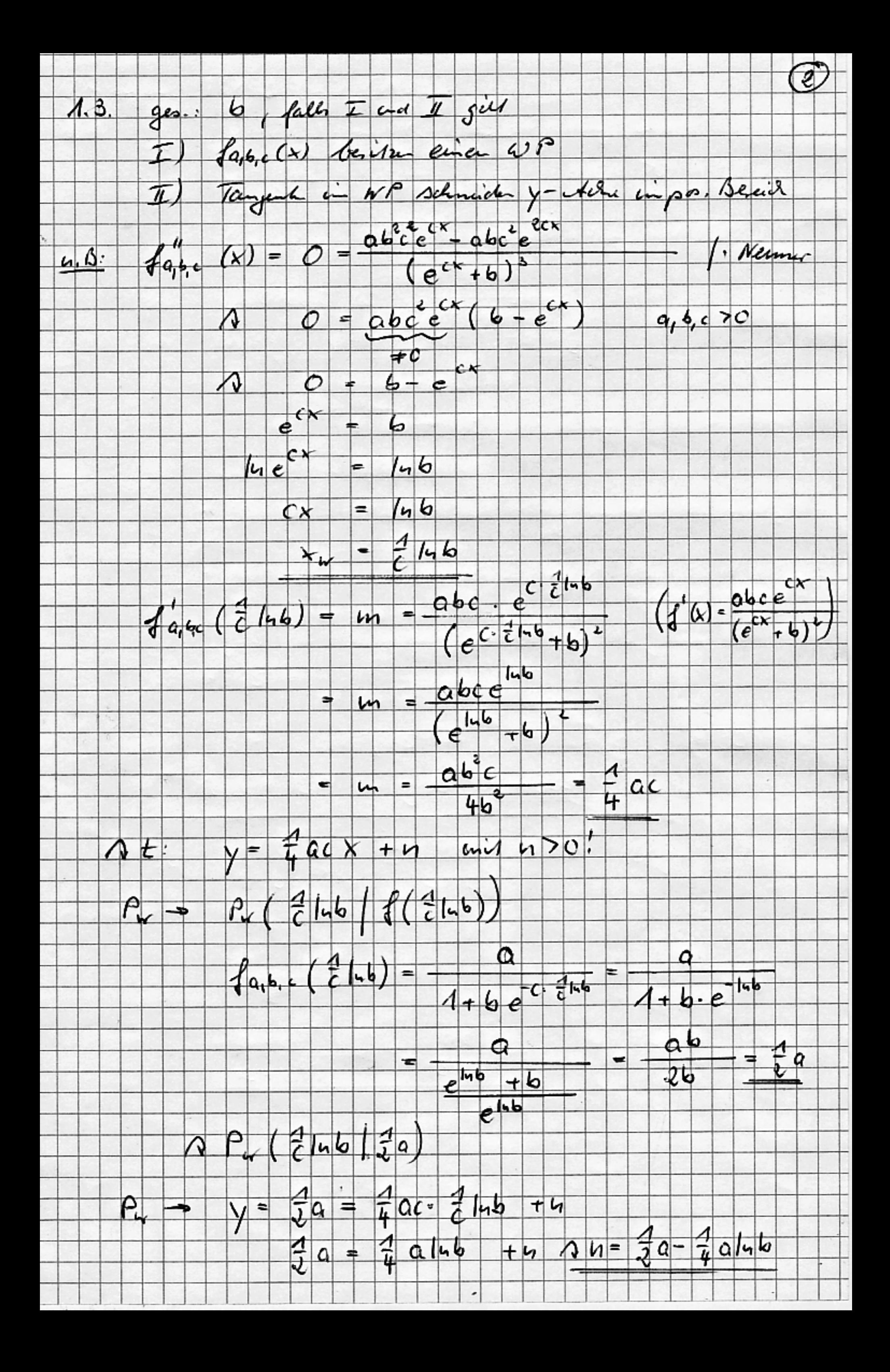

 $\circled{3}$  $A \t\t\frac{1}{4}$   $Y = \frac{1}{4}ac + \frac{1}{2}a - \frac{1}{4}ahb$  $u_{rad}$  470;  $\frac{1}{2}a - \frac{1}{4}alab > 0$  $2a - a1 - b$  20  $\int$  :  $\alpha \neq 0$  $Q(2-1.6) > 0$  $2 - ln 6$   $0$  $|+|0.6|$  $e^{i\omega}$  $\begin{array}{r} 2 > |ub \\ e^2 > e^{iub} \\ e^2 > b \end{array}$ und to mans große als 1 sein, sount ligt der Wendepends argen Xw = 2/46 un negation derid A gelordet int aber 4P für X70!  $(\begin{array}{ccc} |a| & b & \dot{a} & < 0 \\ \hline \end{array})$  $A_1 < b < e^2$  $\Lambda.4$ ges. Fll. united, logistisch dependen für die duron omini. LE neugebouwe ju suis 1871 Date tabelle: (verander der x Work als Diff. 24 1871.)  $\omega$ .  $0$  20 39 53 61 78 94 109 120 130<br>35,6 40,6 .... logislative Repersion unit CP:  $y=\frac{102,926}{1+1,761}$ ges. In welchen Jake stiegt des deuesschnitt. LE au

AF :

Jahres zarl des größte Muliges der FSM.<br>[m = Max] (y auf y 2 gespeilert!)

 $m = y' = \frac{271879025 e^{\frac{3x}{210}}}{125 (1000 \cdot e^{\frac{3x}{210}} + 1761)^{2}} = g(x) \frac{21}{2}$ 

Window.  $g(x)$  renders  $\pi$ ,  $\pi$   $\pi$  = 47  $0.100$  $\times$  :  $Y: 0.1$ 

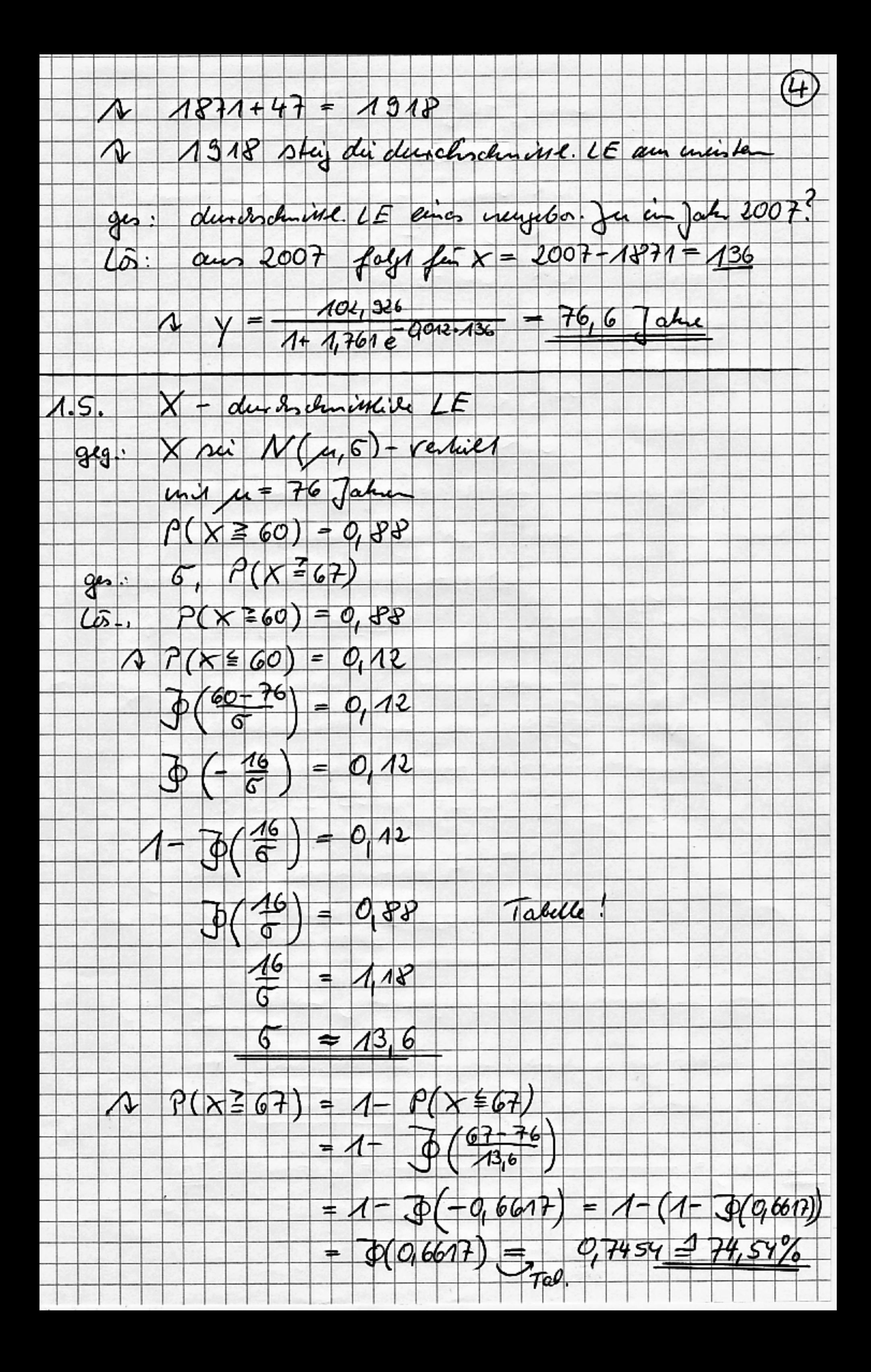